# Aviation Claims Fee Pilot

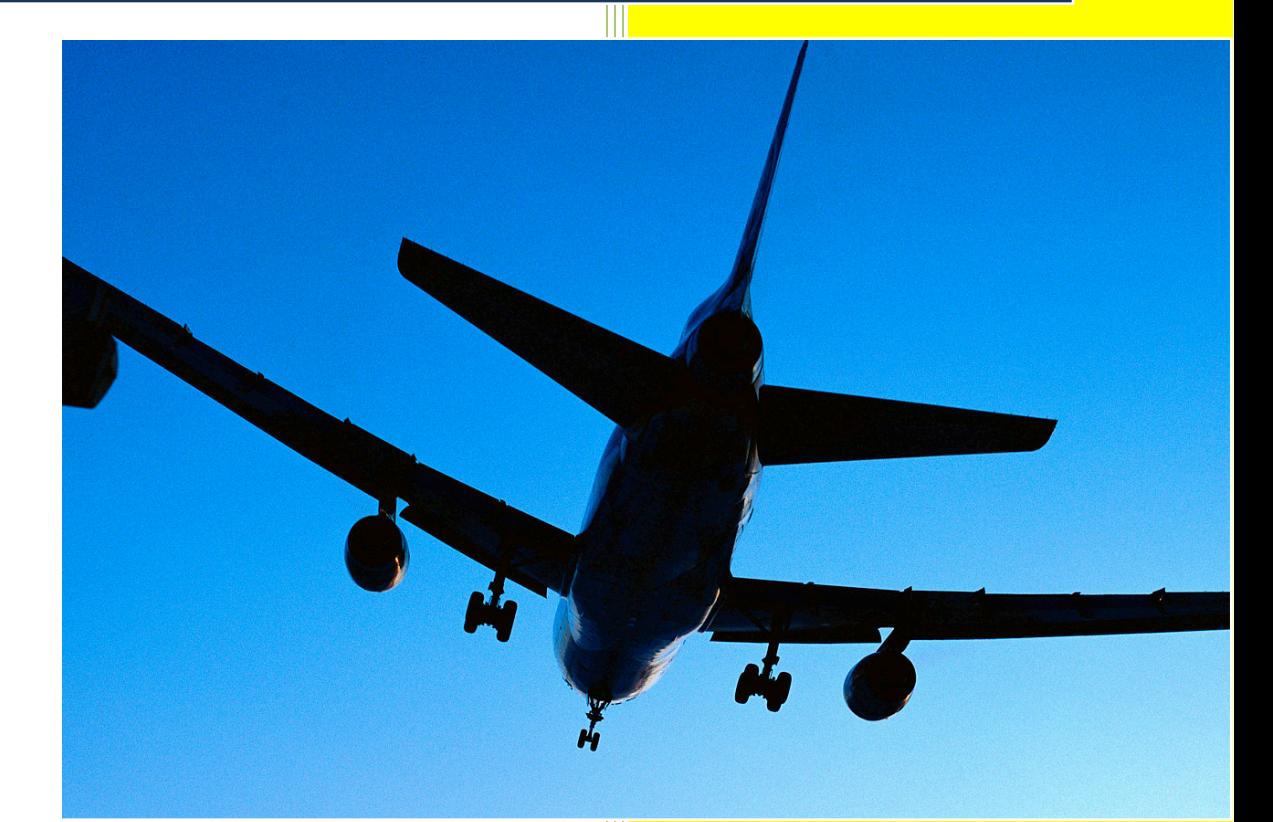

**2012**

Robert Gregg Lloyd's Market Association 11/16/2012

# Contents

<span id="page-1-0"></span>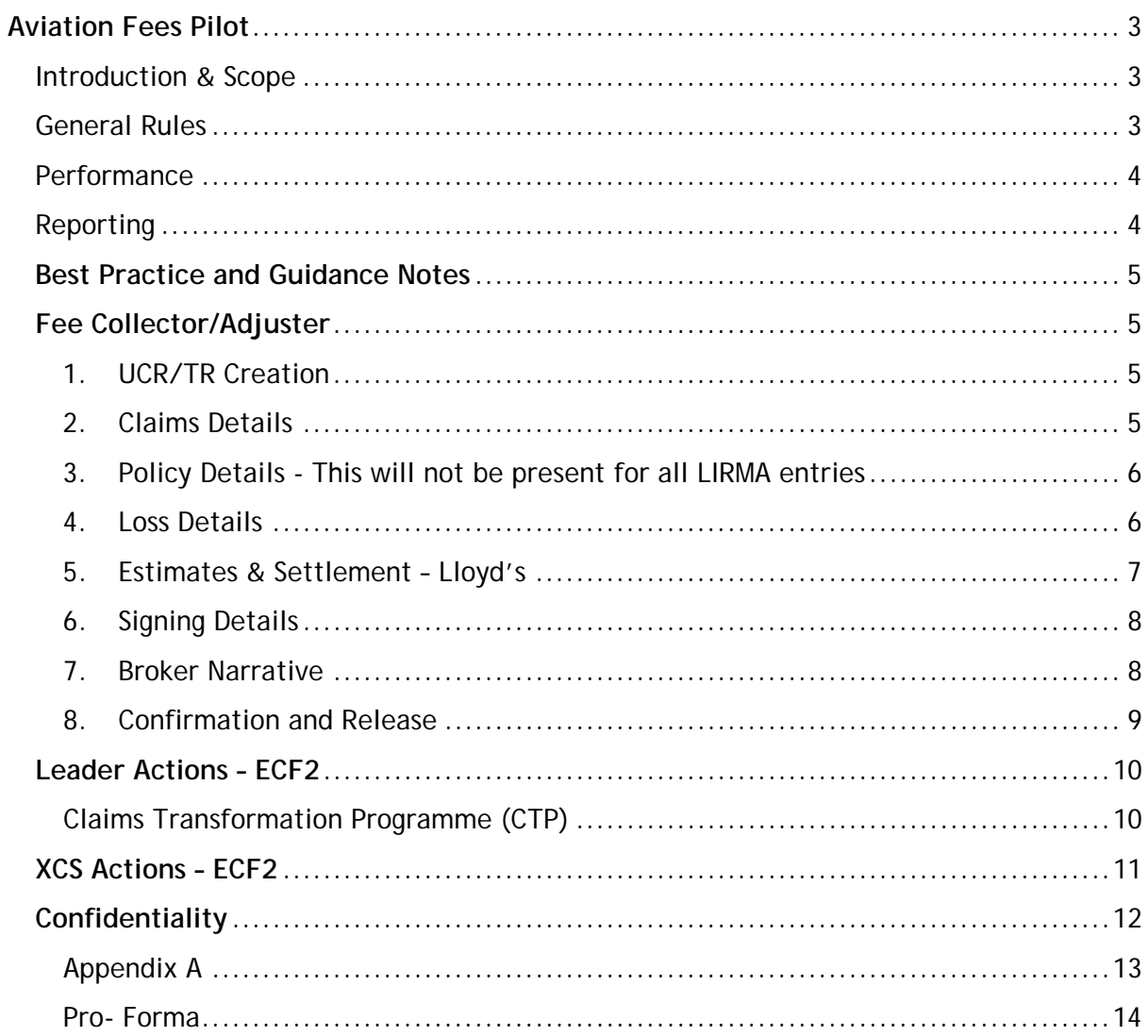

# **Aviation Fees Pilot**

#### <span id="page-2-0"></span>**Introduction & Scope**

It was agreed that in scope items will be for ECF claims only.

All Bureau Market on slips are to be requested to participate in the pilot.

Although the pilot will focus on General Aviation, Airline business and other scenarios can be placed via the pilot to gain user experience and to flush out potential challenges before going live.

A period of testing will be undertaken throughout July.

It was agreed that testing will involve the expert collecting 100% of the fee to cover all scenarios. Brokers are to advise the expert of the entire market on the slip.

Pilot to commence within the live CLASS and ECF Environments 01 August 2012.

Pilot expected end date to be 30 October 2012.

#### <span id="page-2-1"></span>**General Rules**

Indemnity will require to be accepted before a fee can be processed.

The expert will alert the broker and leader of an in scope item by adding narrative into CLASS to advise that the claim is within the pilot and who will be collecting the fee. The expert will also add narrative to the front of the report or at the top of a fee invoice presented.

A standard pro-forma will be created as part of this pilot. This will be a form sent to the exper/broker requesting mandatory information surrounding the claim. (see Appendix A)

Both a report and fee invoice will be attached to the parallel UCR to assist insurers when accessing the fee request.

To create a parallel UCR a fully authorised transaction must have occurred.

ECF2 produces a Hyperlink to the UMR but there is not an indicator to determine whether the claim is an indemnity or fee entry. However the Central Settlement/Broker number will give you a clue if you know your codes.

A Hyperlink is created between the indemnity UCR and fee UCR and vice versa.

Fee collector cannot enquire on the UMR, however can see documentation, such as the slip. There will be limited availability.

For any urgent ECF transactions, the ECF Urgent Queue is still available at Xchanging. The ECF contacts are either Janet Butler or Vicky Ridgwell.

Fee reserve UCR is to be entered within 30 days regardless of acceptance of indemnity.

#### <span id="page-3-0"></span>**Performance**

This will be monitored via the pilot.

Experts are asked to manually capture the items they place within the pilot and the turnaround times of the parties involved (inc of XCS). Experts are requested to forward the data to Robert Gregg on a weekly basis every Friday evening.

Any experience good or bad will be shared with the pilot working group. Any urgent experience can be forwarded to Robert Gregg to share with the group outside of the arranged meets.

#### <span id="page-3-1"></span>**Reporting**

The LMA will collate the information received and share this with the group on a regular basis.

#### <span id="page-4-0"></span>**Best Practice and Guidance Notes**

#### <span id="page-4-2"></span><span id="page-4-1"></span>**Fee Collector/Adjuster**

**1. UCR/TR Creation**

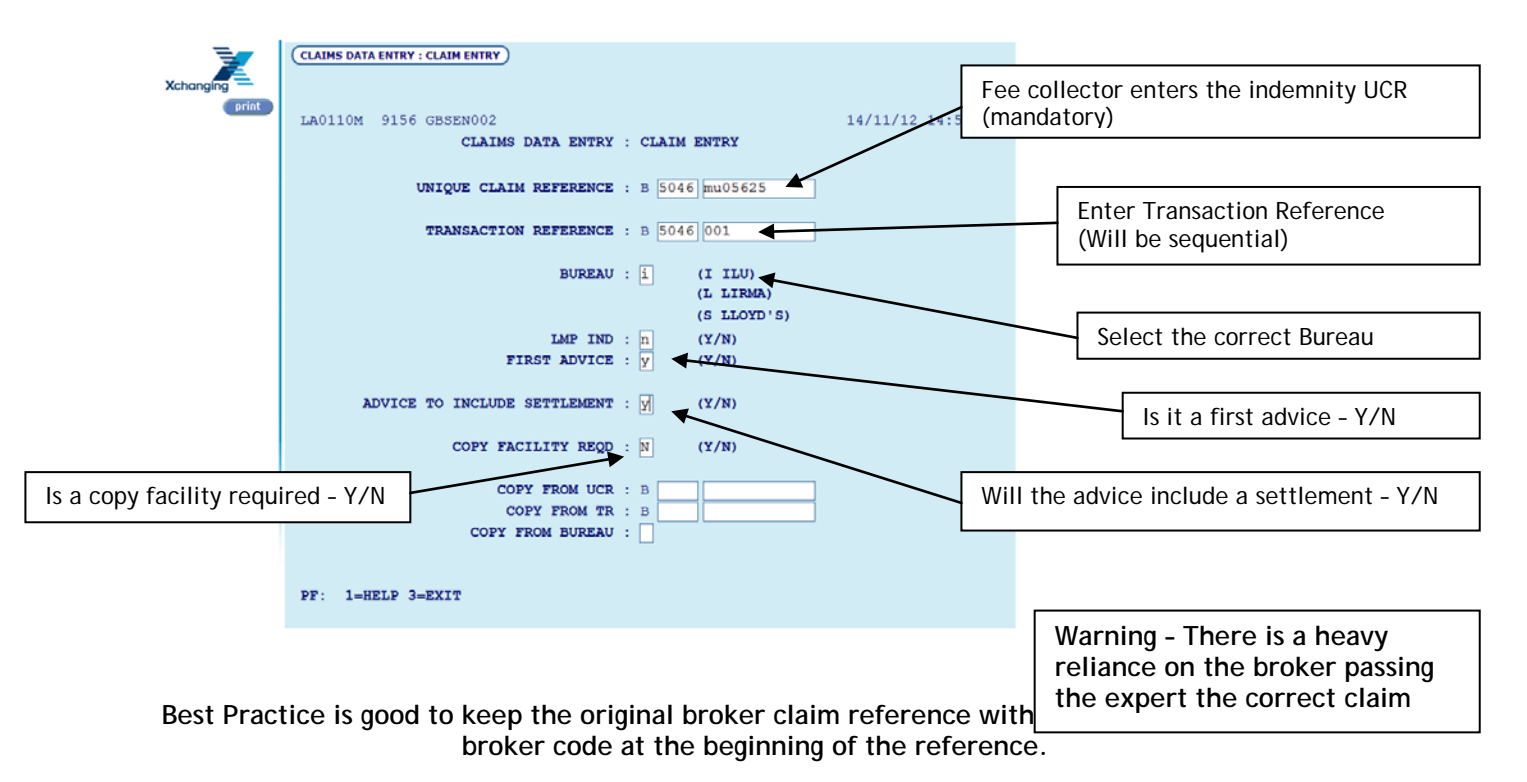

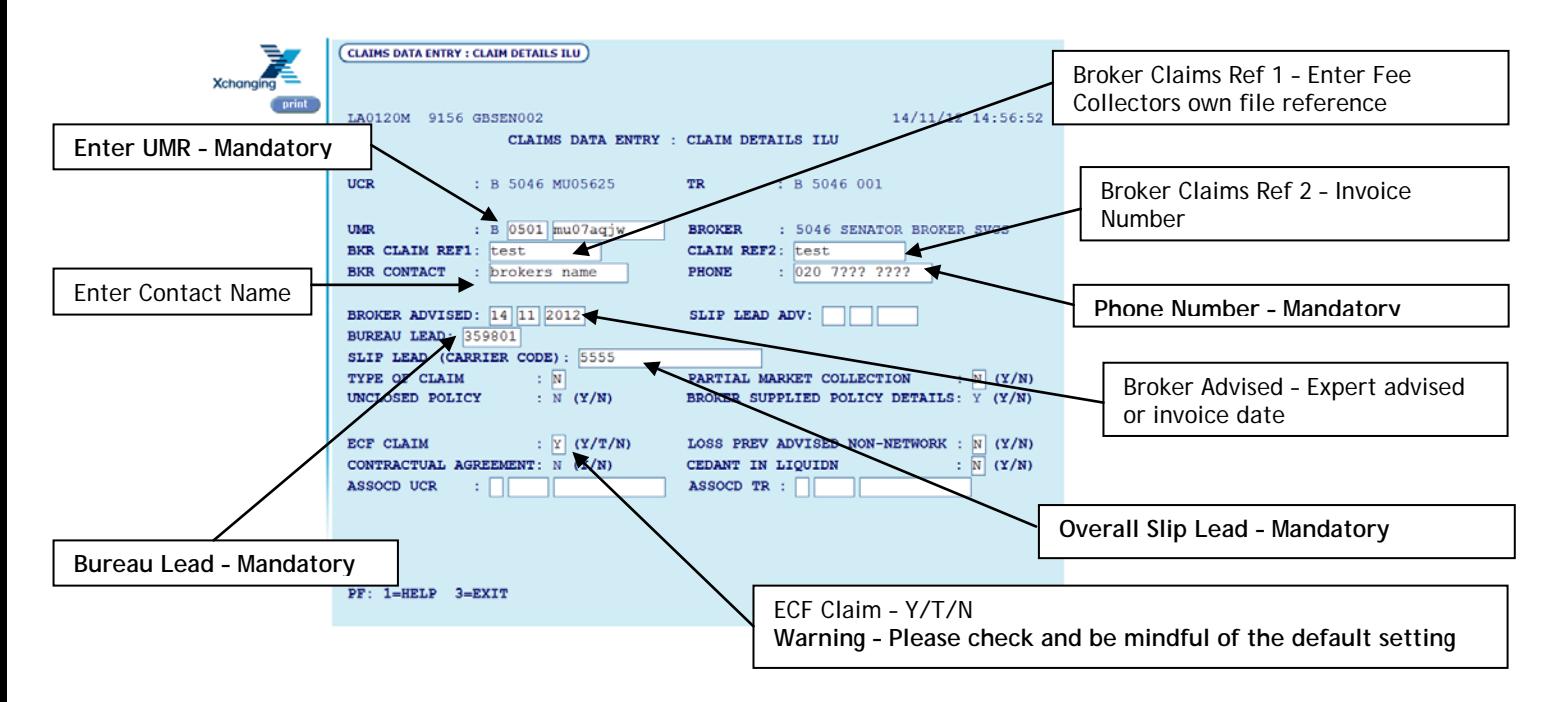

<span id="page-4-3"></span>**2. Claims Details**

**Please be aware that Broker Claims Ref 1 & 2 will be shown in reverse within the signing message**

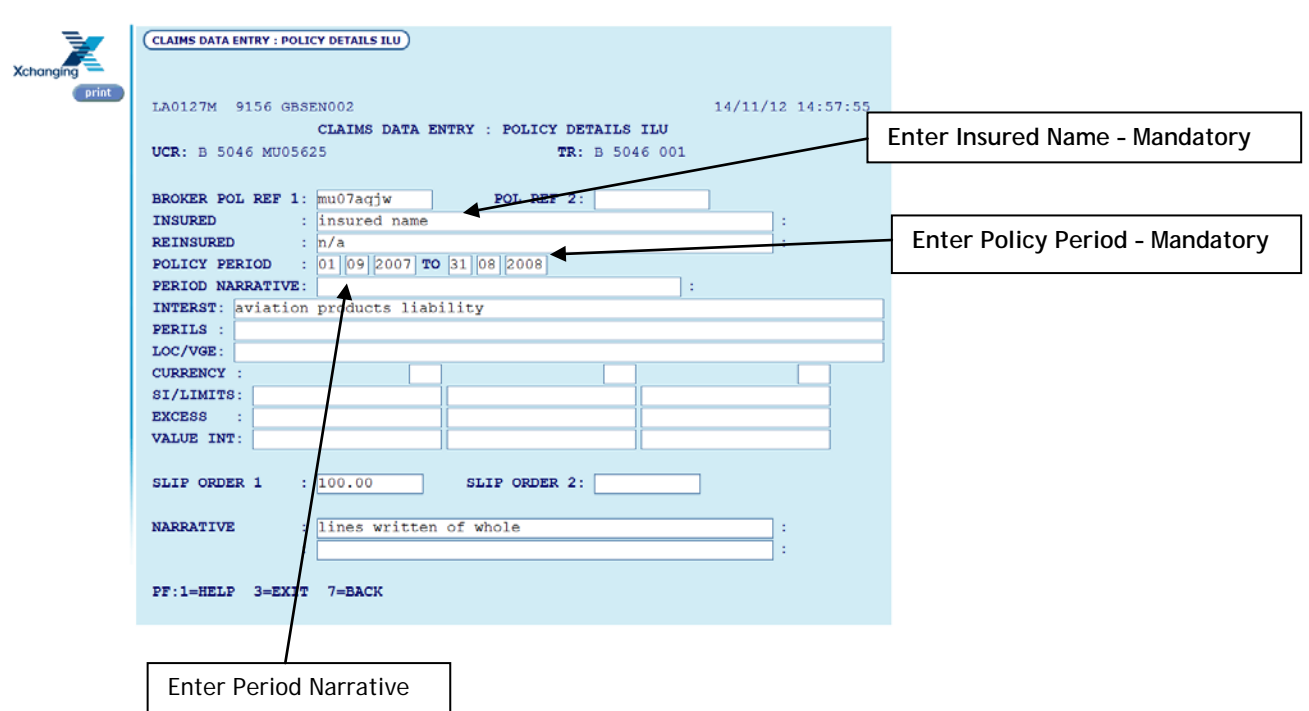

<span id="page-5-0"></span>**3. Policy Details - This will not be present for all LIRMA entries**

**Pilot recommendation is to state this is part of the Aviation Fee Pilot along with the slip order.**

- **Enter Loss Name – Mandatory This is to mirror the broker Loss CLAIMS DATA ENTRY : LOSS DETAILS ILU Name.** LA0121M 9156 GBSEN002  $\sqrt{4/11/12}$  15:00:00 CLAIMS DATA ENTRY : LOSS DETAILS TLU **Loss Date – Mandatory (leaders**  tion. : B 5046 MU05625 TR. B 5046 001 UCR : B 5046 MU0<br> **LOSS NAME : [OSS name**<br> **LOSS LOCATION : various**<br> **VESSEL/AIRCRAFT** : block  $\overline{\mathbf{r}}$ **advise against the use of a TBA**  l s **code)** VESSEL/AIRCRAFT : block QUAL: L ACTUAL LOSS DATE parallel ucr for collecting relating to original broker ucr **Loss Details – Mandatory – Fee**   $\overline{\phantom{a}}$ **Collector and more information on the loss. Broker Narrative can be**  CAT CODES WAR LOSS:  $N(X/Y)$ LCO CAT:  $PCS$ **viewed by utilising the LAWYER** : **lawyers** name REF: **hyperlink. ADJUSTER**  $\mathcal{A}^{\mathcal{A}}$ REF:  $\frac{1}{10562}$ ASSOCIATED INDEMNITY UCR: b 0501 mu FGU NARRATIVE: IF NO FGU ESTIMATES TO SUBMIT PLEASE ENTER NARRATIVE BELOW:  $\mathbb{R}^2$ Enter Adjuster – Organisation PRESENT: N ADDITIONAL LOSS DETAILS: DISPLAY SCREEN: N (Y/N) being used WARNING-CONFIRM CORRECT ORIG.REF ON INDEMNITY UO PMA071236492910 PF: 1=HELP 3=EXIT 7=BACK **Associated Indemnity UCR – Mandatory – Original Broker UCR**
- <span id="page-5-1"></span>**4. Loss Details**

When entering these details a red message will show the signing number of the original Indemnity UCR.

# <span id="page-6-0"></span>**5. Estimates & Settlement – Lloyd's**

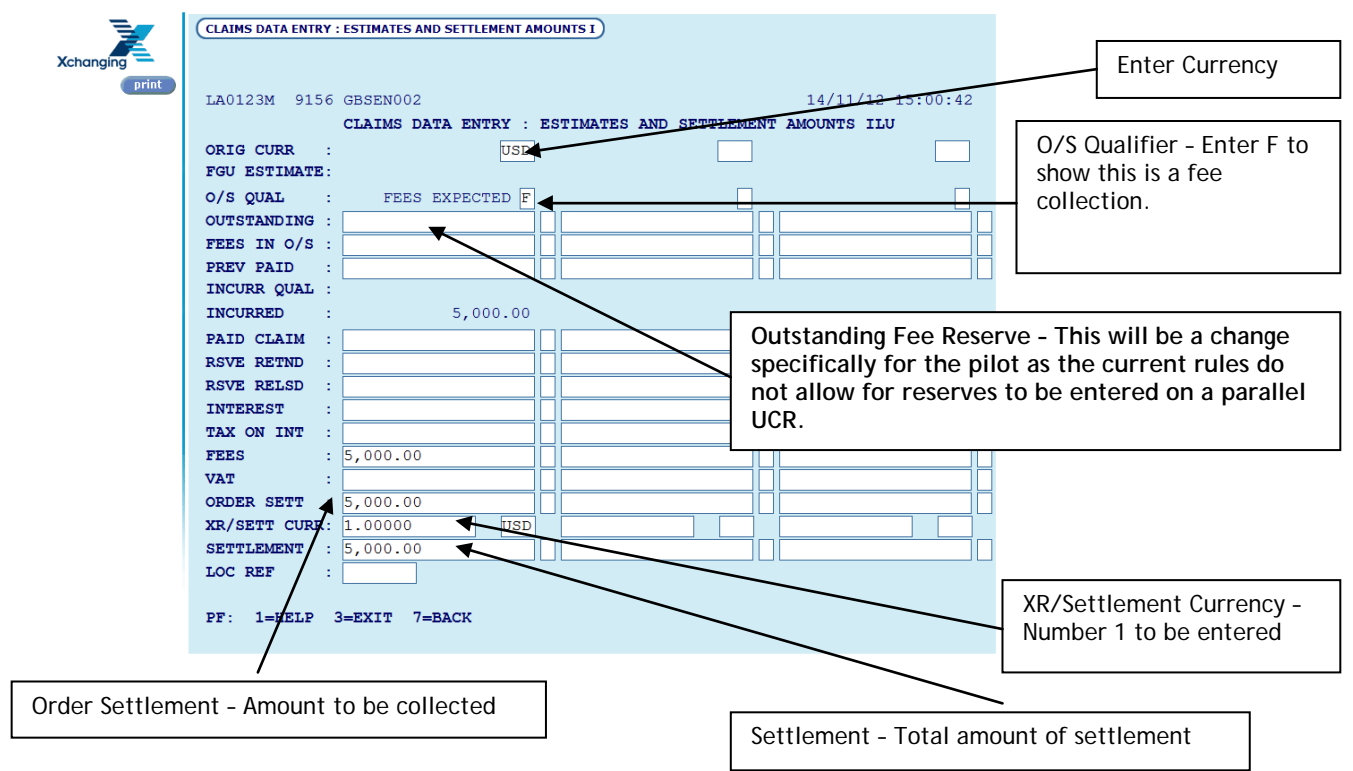

**Different Currencies can be used to collect fee amounts**

**ILU and LIRMA entries will allow for the splitting of indemnity and fees (as below).** 

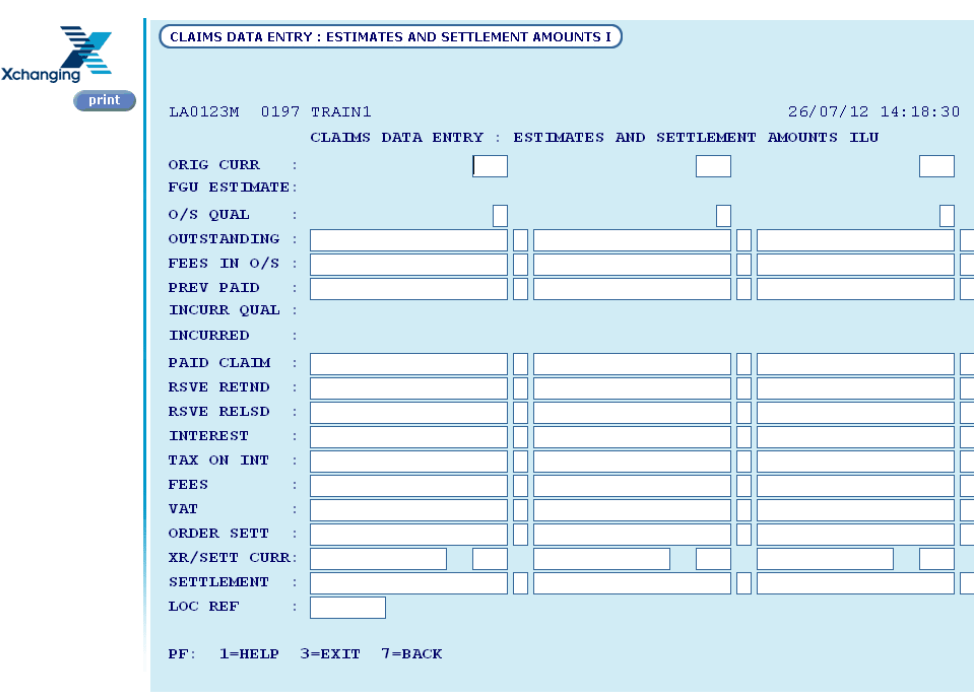

# <span id="page-7-0"></span>**6. Signing Details**

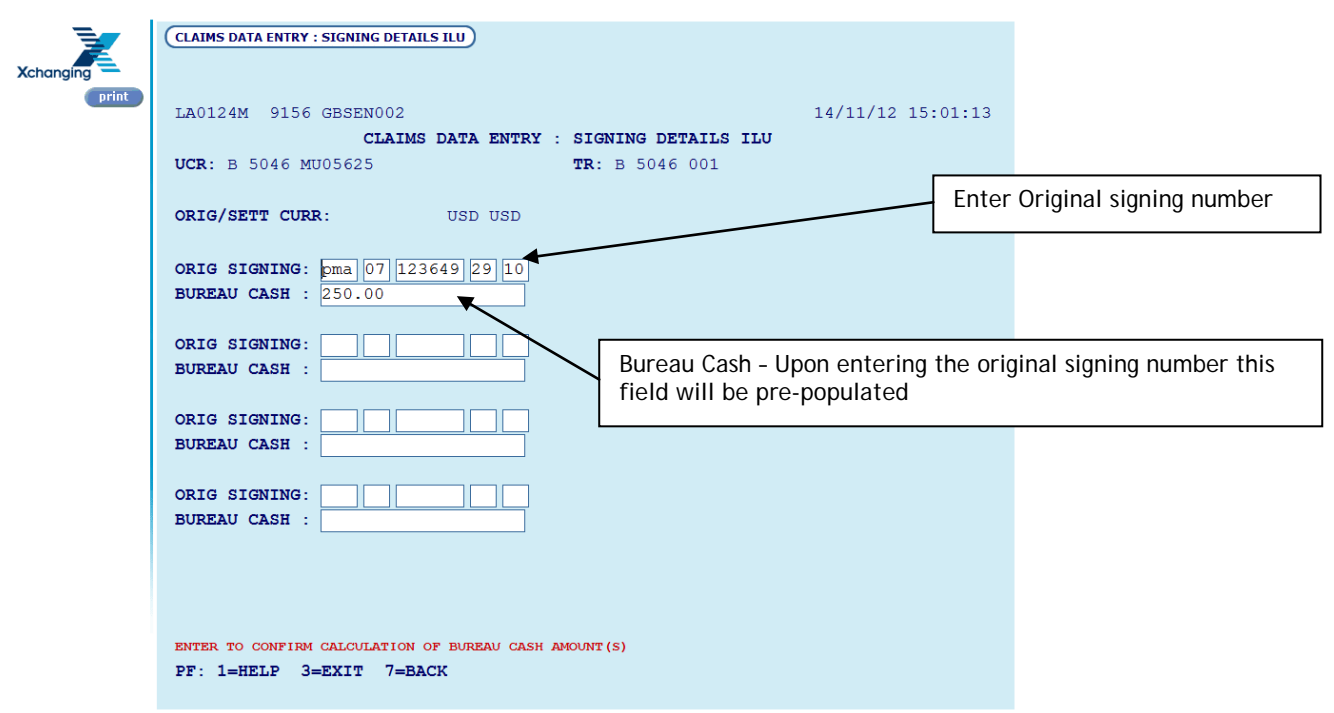

#### <span id="page-7-1"></span>**7. Broker Narrative**

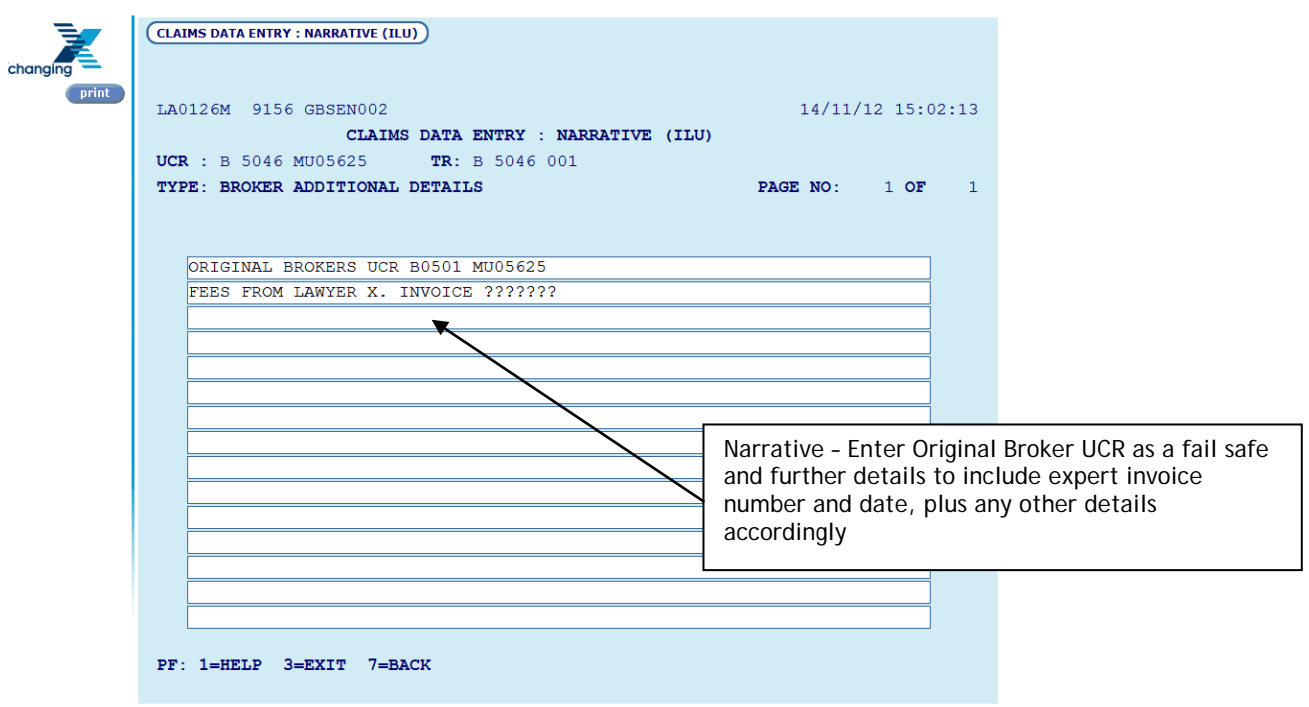

#### **8. Confirmation and Release**

<span id="page-8-0"></span>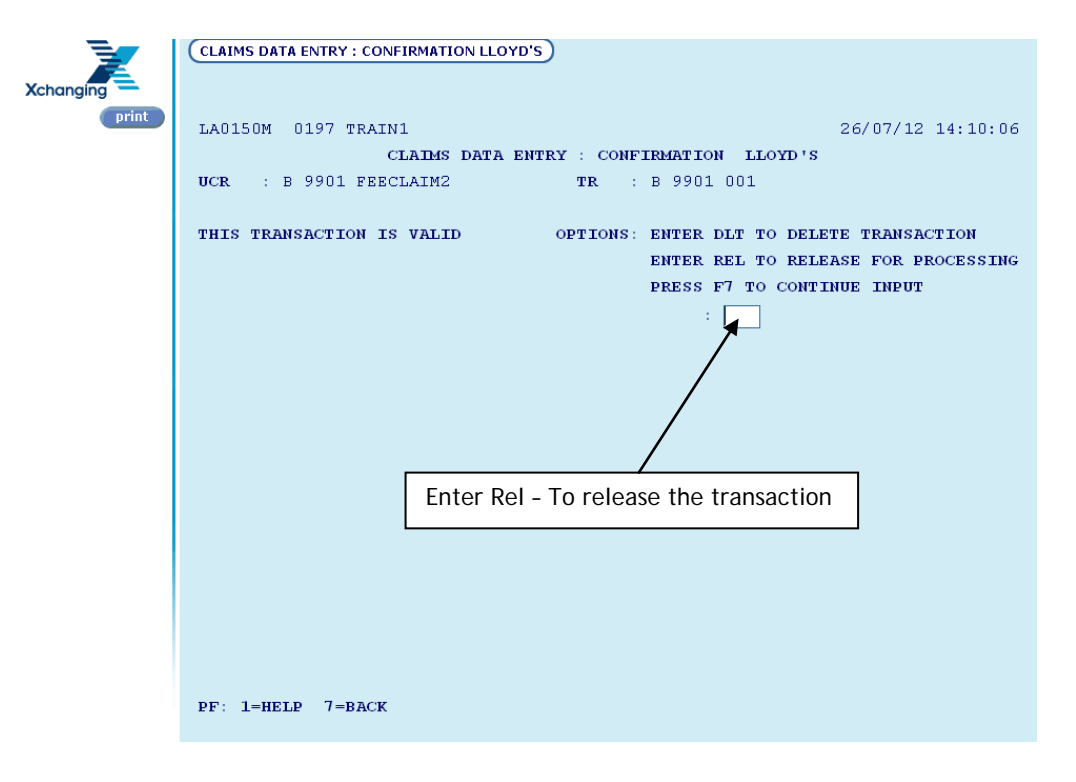

**Reminder – When entering details onto ECF, please remember to add documents. Both the report and fee invoice must be appended.**

#### <span id="page-9-0"></span>**Leader Actions – ECF2**

- 1. Leader enters UCR and selects "awaiting" action
- 2. The leader can view the narrative entered by the fee collector by selecting the Broker Comments tab.

All information entered on CLASS carries over to the ECF entry and leaders are happy with the details being given.

- 3. If the leader is happy with the financials and information they will enter the reserve under the private comments field to be entered by Xchanging's Technical Processing team.
- 4. Within the public comments field the leader will enter the comments to go back to the fee collector.

#### **Warning – The comments field will only carry a maximum of 15 lines for all of the market responses.**

#### <span id="page-9-1"></span>**Claims Transformation Programme (CTP)**

- 1. Leaders will triage the claims per the CTP rules therefore if a fee reserve is estimated at above £250,000 Lloyd's share, the fee will become complex and will require a second lead to be selected.
- 2. However if the leader and second lead decide that they are happy with the fee and wish to move this into a standard claim, this can be agreed. Xchanging's TP department must take this decision as final and must not change the entry.

# <span id="page-10-0"></span>**XCS Actions – ECF2**

- 1. Entries are copied into XCS CLASS and a SCM is created.
- 2. Fee UCR will link to Original UCR and the fee and indemnity reserve/settlement will be reported together via the SCM to show the overall reserve.

# <span id="page-11-0"></span>**Confidentiality**

Insurers and XCS – If they classify entry as Coverage, this will exclude the brokers.

Brokers cannot see documents added on the fee UCR and vice versa.

Loading documents via CLASS automatically excludes the brokers from viewing, however loading documents via direct load the user must specify who to exclude.

**There is acknowledgement that custom security is not working for Lloyd's and Xchanging are investigating a solution to fix this issue.**

# <span id="page-12-0"></span>**Appendix A Broker/Expert Pro-Forma –**

All information on the risk will be provided by the expert where fee collectors are used and brokers where they are not via means of a Pro-Forma request.

### **Pro-Forma is to be completed electronically.**

The pro-forma is sent to the expert/broker to gather all mandatory fields which will show in yellow of the form as below -

- UMR
- Original Broker UCR
- OSND
- Bureau Lead
- Overall Slip Lead
- Date of Loss
- Policy Period
- Insured
- Loss Name
- Bureau Proportion
- Order Details

## <span id="page-13-0"></span>**Pro- Forma**

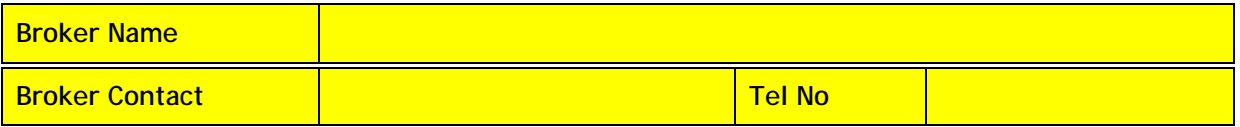

**Insured** (Name of Insured)

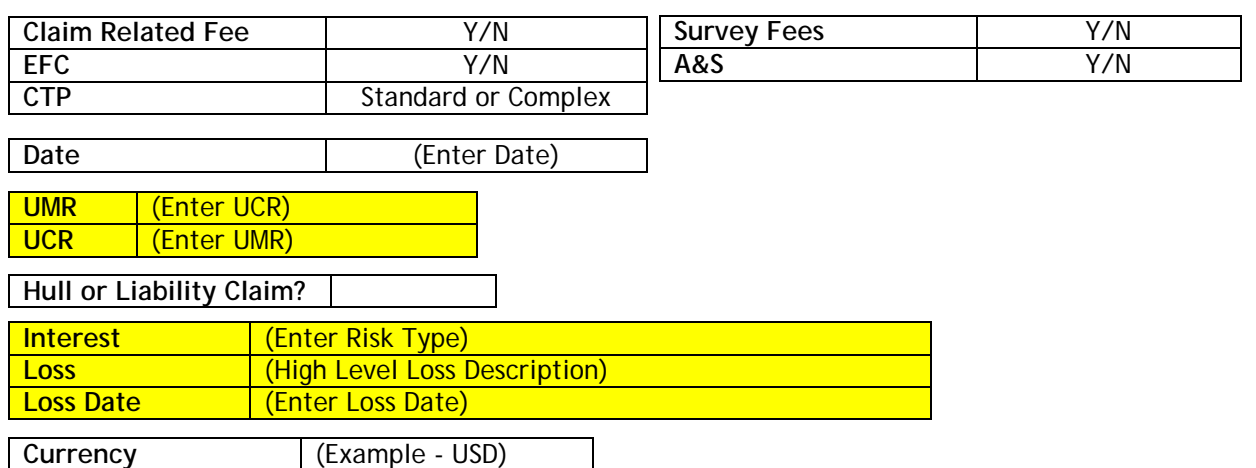

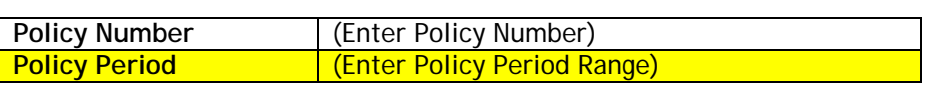

#### *Market Participation*

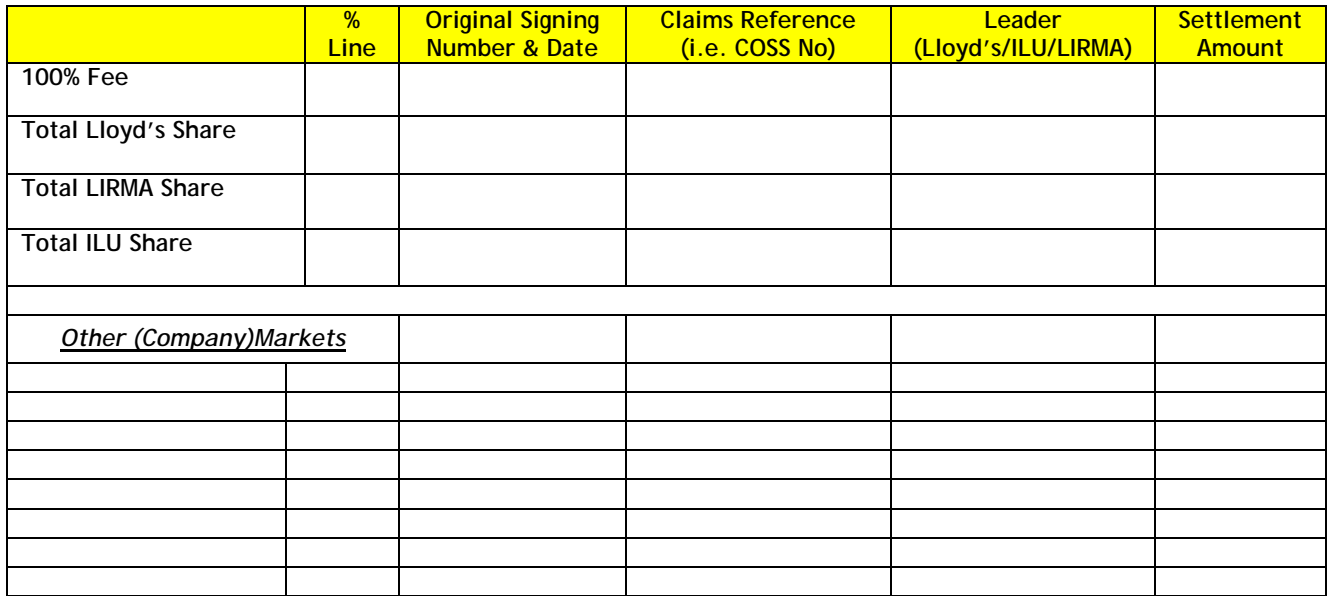

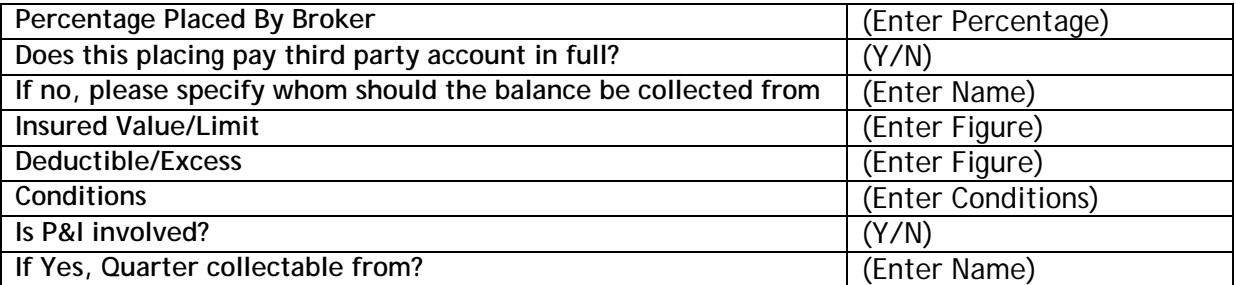